# **Robust Malware Detection for Internet of (Battlefield) Things Devices Using Deep Eigen Space Learning**

*1 Eriki Venkata Karthik* 

*1 Assistant Professor, Department of Computer Science and Engineering, Geethanjili Instuite of science and Technology, Nellore, Andhra Pradesh.*

#### **ABSTRACT:**

*Internet of Things (IoT) in military setting by and large comprises of a differing scope of Internet-associated gadgets and hubs (for example clinical gadgets to wearable battle outfits), which are an important objective for digital hoodlums, especially state-supported or country state on-screen characters. A typical assault vector is the utilization of malware. Right now, present a profound learning based strategy to distinguish Internet Of Battlefield Things (IoBT) malware by means of the gadget's Operational Code (OpCode) arrangement. We transmute OpCodes into a vector space and apply a profound Eigenspace learning way to deal with arrange malignant and bening application. We likewise exhibit the power of our proposed approach in malware recognition and its maintainability against garbage code inclusion assaults. Finally, we make accessible our malware test on Github, which ideally will profit future research endeavors (for example for assessment of proposed malware identification draws near).*

----------------------------------------------------------------------------------------------------------------------------------

## **1. INTRODUCTION**

Junk code injection attack is a malware hostile to measurable strategy against OpCode examination. As the name proposes, garbage code addition may incorporate expansion of amiable OpCode arrangements, which don't run in a malware or consideration of directions (for example NOP) that don't really have any effect in malware exercises. Garbage code addition strategy is commonly intended to muddle pernicious OpCode successions and decrease the 'extent' of malignant OpCodes in a malware In our proposed approach, we utilize a fondness based criteria to relieve garbage OpCode infusion against crime scene investigation procedure. In particular, our element choice technique takes out less informational

OpCodes to moderate the impacts of infusing garbage OpCodes. To exhibit the viability of our proposed approach against code inclusion assault, in an iterative way, a predefined extent (f5%, 10%, 15%, 20%, 25%, 30%g) of all components in each example's produced chart were chosen haphazardly and their worth increased by one. For instance, in the fourth cycle of the assessments, 20% of the lists in each example's chart were picked to augment their incentive by one. What's more, in our assessments the chance of a monotonous component choice was incorporated to reenact infusing an OpCode more than once. Augmenting Ei;j in the example's created diagram is proportional to infusing OpCodej beside the OpCodei in an example's guidance grouping to deceive the identification calculation. Calculation 2

depicts an emphasis of garbage code inclusion during analyses, and this method should rehash for every cycle of k-overlay approval. To show the strength of our proposed approach and benchmark it against existing recommendations, two harmonious calculations depicted in Section 1 are applied on our produced dataset utilizing Adaboost as the characterization calculation.

# **2. IMPLEMENTATION**

#### **2.1 Python**

Python is a broadly useful deciphered, intelligent, object-situated, and significant level programming language. A deciphered language, Python has a plan reasoning that accentuates code coherence (remarkably utilizing whitespace space to delimit code squares instead of wavy sections or catchphrases), and a sentence structure that permits software engineers to communicate ideas in less lines of code than may be utilized in dialects, for example, C++or Java. It gives builds that empower clear programming on both little and huge scopes. Python mediators are accessible for some working frameworks. CPython, the reference usage of Python, is open source programming and has a network based advancement model, as do almost the entirety of its variation executions. CPython is overseen by the non-benefit Python Software Foundation. Python includes a powerful kind framework and programmed memory the board. It underpins different programming ideal models, including

object-arranged, basic, practical and procedural, and has a huge and far reaching standard library.

# **2.2 DJANGO**:

Django is an elevated level Python Web structure that empowers fast improvement and spotless, commonsense plan. Worked by experienced designers, it deals with a significant part of the problem of Web advancement, so you can concentrate on composing your application without expecting to waste time. It's free and open source.

Django's essential objective is to facilitate the making of complex, databasedriven websites. Django underlines reusability and "pluggability" of parts, fast improvement, and the standard of don't rehash yourself. Python is utilized all through, in any event, for settings documents and information models.

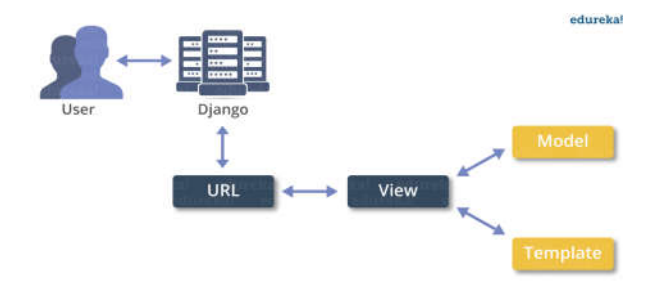

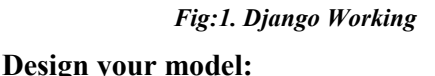

Although you can use Django without a database, it comes with an object-relational mapper in which you describe your database layout in Python code.

The data-model syntax offers many rich ways of representing your models – so far, it's been

solving many years' worth of database-schema problems. Here's a quick example: mysite/news/models.py from django.db import models class Reporter(models.Model): full\_name= models.CharField(max\_length=70) def str (self): return self.full name class Article(models.Model): pub  $date = models.DateField()$ headline = models.CharField(max\_length=200) content = models.TextField() reporter = models.ForeignKey(Reporter, on\_delete=models.CASCADE) def str (self):

return self.headline

## **Install it:**

Next, run the Django command-line utilities to create the database tables automatically:

\$ python manage.py makemigrations

\$ python manage.py migrate

The make migrations command looks at all your available models and creates migrations for whichever tables don't already exist. Migrate runs the migrations and creates tables in your database, as well as optionally providing much richer schema control.

## **2.3 MySQL:**

MySQL depends on a customer server model. The center of MySQL will be MySQL server, which handles the entirety of the database guidelines (or orders). MySQL server is accessible as a different program for use in a customer server organized condition and as a library that can be inserted (or connected) into seperate applications.

MySQL works nearby a couple of utility tasks which support the association of MySQL databases. Requests are sent to MySQLServer by methods for the MySQL client, which is presented on a PC.

MySQL was initially evolved to deal with huge databases rapidly. In spite hate of the way that MySQL is consistently presented on only one machine, it can send the database to various territories, as customers can find a workable pace My is the daughter's name of the MySQL's co-founder, Monty Widenius.

The name of MySQL is the combination of My and SQL, MySQL.

MySQL is a database management system that allows you to manage relational databases. It is open source software backed by Oracle. It means you can use MySQL without paying a dime. Also, if you want, you can change its source code to suit your needs.Even though MySQL is open source software, you can buy a commercial license version from Oracle to get premium support services.MySQL is pretty easy to master in comparison with other database software like Oracle Database, or Microsoft SQL Server.

MySQL can run on various platforms UNIX, Linux, Windows, etc. You can install it on a server or even in a desktop. Besides, MySQL is reliable, scalable, and fast.

## **3. PROBLEM DEFINITION:**

Malware discovery strategies can be static or dynamic. In one of a kind malware ID moves close, the program is executed in a controlled area (e.g., a virtual machine or a sandbox) to assemble its direct characteristics, for instance, required assets, execution way, and mentioned benefit, so as to arrange a program as malware or benevolent. Static methodologies (e.g., signature-based discovery, bytesuccession n-gram investigation, opcode arrangement recognizable proof and control stream chart traversal) statically assess a program code to identify suspicious applications. David et al proposed Deepsign to naturally identify malware utilizing a mark age technique. The last makes a dataset dependent on conduct logs of API calls, vault passages, web look, port gets to, and so forth, in a sandbox and afterward changes over logs to a parallel vector. They utilized profound conviction organize for grouping and supposedly accomplished 98.6% exactness. In another examination, Pascanu et al. Proposed a technique to display malware execution utilizing normal language demonstrating. They extricated applicable highlights utilizing intermittent neural system to anticipate the following API calls. At that point, both strategic relapse and

multi-layer perceptrons were applied as the arrangement module on next API call forecast and utilizing history of past occasions as highlights. It was accounted for that 98.3% genuine positive rate and 0.1% bogus positive rate were accomplished. Demme et al. analyzed the achievability of building a malware identifier in IoT hubs' equipment utilizing execution counters as a learning highlight and K-Nearest Neighbor, Decision Tree and Random Forest as classifiers. The revealed precision rate for various malware family goes from 25% to 100%. Alam et al. applied Random Forest on a dataset of Internet-associated cell phone gadgets to perceive vindictive codes. They executed APKs in an Android emulator and recorded various highlights, for example, memory data, consent and system for arrangement, and assessed their methodology utilizing diverse tree sizes. Their discoveries demonstrated that the ideal classifier contains 40 trees, and 0.0171 of mean square root was accomplished.

#### **4. PROPOSED SYSTEM:**

Apparently, this is the first OpCodebased profound learning strategy for IoT and IoBT malware discovery. We at that point exhibit the strength of our proposed approach, against existing OpCode based malware discovery frameworks. We additionally show the viability of our proposed approach against garbage code inclusion assaults. In particular, our proposed approach utilizes a class-wise component

determination strategy to overrule less significant OpCodes so as to oppose garbage code addition assaults. Besides, we influence all components of Eigenspace to build identification rate and maintainability. At long last, as an auxiliary commitment, we share a standardized dataset of IoT malware and kind applications2, which might be utilized by individual specialists to assess and benchmark future malware discovery draws near. Then again, since the proposed strategy has a place with OpCode based recognition class, it could be versatile for non-IoT stages. IoT and IoBT application are probably going to comprise of a long arrangement of OpCodes, which are directions to be performed on gadget preparing unit. So as to dismantle tests, we used Objdump (GNU binutils variant 2.27.90) as a disassembler to extricate the OpCodes. Making n-gram Op-Code grouping is a typical way to deal with arrange malware dependent on their dismantled codes. The quantity of simple highlights for length N is CN, where C is the size of guidance set. It is clear that a significant increase in N w

ill result in feature explosion. Likewise, diminishing the size of highlight expands power and adequacy of discovery in light of the fact that incapable highlights will influence execution of the AI approach.

## **Advantages**:

1) The choices made in choosing the detection technique can determined the reliability and

effectiveness of the Android malware detection system.

- 2) By using this approach the malicious application can be quickly detected and able to prevent the malicious application from being installed in the device.
- **3)** Hence, by taking advantages of low falsepositive rate of misuse detector and the ability of anomaly detector to detect zeroday malware, a hybrid malware detection method is proposed in this paper, is the oddity right now.

## **5. MODULE DESCRIPTION**

There are three modules can be divided here for this project they are listed as below

- User Activity
- Malware Deduction
- Junk Code Insertion Attacks

From the above three modules, project is implemented. Bag of discriminative words are achieved

#### **5.1 User Activity:**

 User handling for some various times of IOT(internet of thinks example for Nest Smart Home, Kisi Smart Lock, Canary Smart Security System, DHL's IoT Tracking and Monitoring System,Cisco's Connected Factory,ProGlove's Smart Glove, Kohler Verdera Smart Mirror.If any kind of devices attacks for some unauthorized malware softwares.In this malware on threats for user personal dates includes for personal contact,

bank account numbers and any kind of personal documents are hacking in possible.

## **5.2.Malware Deduction:**

Users search the any connection eminently, not all system traffic information created by noxious applications compare to vindictive traffic. Numerous malware appear as repackaged considerate applications; accordingly, malware can likewise contain the fundamental elements of an amiable application. Along these lines, the system traffic they create can be portrayed by blended favorable and pernicious system traffic. We inspect the traffic stream header utilizing Ngram strategy from the normal language preparing (NLP). What Is A Malware And How Could You Deduct It Manually?

With the gradual advent of internet, Antispyware programs have gained immense popularity in recent times. Parasites such as malware have undoubtedly become a growing menace in the modern days too. Computer viruses are a type of malware and so is Spyware. Adware as well as Spyware are the common forms of malware. A few of the other forms of malware include key loggers, Trojans and worms. Most people believe that such harmful parasites are slowly becoming malicious on a daily basis.

Types of Malware,The different types of malware are enlisted as below:

- Trojans
- Key Loggers
- Adware
- Spyware

Trojans are a type of programs that perform things computer operator finds interesting. Trojans are particularly a type of computer software that disables and ruins a particular computer hard drive. The main function of key loggers is to gather personal information. One can always explore many ways that key loggers can cause harm. It is necessary to scan for malware on an occasional basis. Every computer user must make use of Antispyware programs that can effectively scan Trojans, key loggers as well as other types of parasites. A computer systems infected with malware shows a few signs.

#### **Possible Signs**

The possible signs of malware infection include slow running of computer systems, existence of files and folders on a PC that is not recognizable by the system and malfunctioning of a few sites including Antivirus Software vendor sites and Microsoft.com. One of the other possible ways to notice whether malware exits on a particular system is to click on folders in the Windows Explorer. Systems infected with malware highlights a Data Violation warning and restart the system right away. It is possible to find malware on a particular computer system that does not demand any installation. One can also make use of software tools that are available for free and do not demand any type of installation.

#### **Detecting Malware Manually**

One can make use of notepad manually in order to detect the existence of malware. While opening the file 'C:

\WINDOWS\system32\drivers\etc\hosts' in Notepad.exe. There should always be a single entry similar to 127.0.0.1 local host. If in the case you find other entries then it possibly means that the malware may have changed the file to a certain extent. Using process monitor is also one of the other possible ways by which one can detect malware manually. If in the case, one identifies files reappearing on the drives after deleting them then there exists immense possibility that the files may belong to malware. One can also make use of TCP view in order to locate the connections and processes that are left open. One needs to verify manually whether there exist suspicious connections.

## **Removing Malware Manually**

It is possible to remove the malware manually by following three simple steps:

Terminate the Active Malware Processes Remove All the Malware Files from The systems Alter the configuration of the system In order to Remove the Auto Start Behavior Strong malware will obstruct one from performing the above-mentioned steps. One can be rest assured of the fact that by performing the above-mentioned steps one can manually deduct malware.

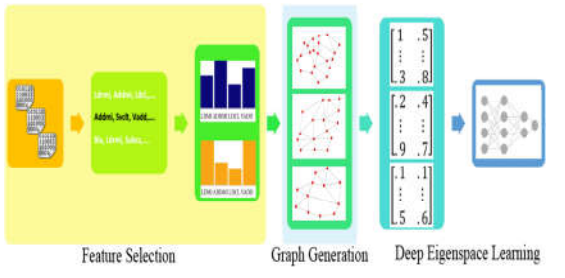

*Fig:2. OpCode Sequence*

#### **5.3 Junk Code Insertion Attacks:**

Junk code injection attack is a malware hostile to measurable method against OpCode review. As the name recommends, garbage code inclusion may incorporate expansion of kind OpCode arrangements, which don't run in a malware or consideration of directions (for example NOP) that don't really have any effect in malware exercises. Garbage code addition procedure is commonly intended to muddle malignant OpCode arrangements and lessen the 'extent' of vindictive OpCodes in a malware.

## **CONCLUSION**

Android is another and quickest developing risk to malware. At present, many research strategies and antivirus scanners are not perilous to the developing size and assorted variety of versatile malware. As an answer, we present an answer for versatile malware location utilizing system traffic streams, which accept that every HTTP stream is an archive and dissects HTTP stream demands utilizing NLP string examination. The N-Gram line age, include choice calculation, and SVM calculation are utilized to make a helpful malware location model. Our assessment shows the productivity of this arrangement, and our prepared model significantly improves existing methodologies and distinguishes malevolent holes with some bogus alerts. The unsafe identification rate is 99.15%, however an inappropriate rate for hurtful traffic is 0.45%. Utilizing the newfound malware further confirms the exhibition of the proposed framework. At the point when utilized

in genuine conditions, the example can identify 54.81% of harmful applications, which is better than other popular anti-virus scanners. As a result of the test, we show that malware models can detect our model, which does not prevent detecting other virus scanners. Acquiring fundamentally new malicious models Virus Total recognition reports are likewise conceivable.. Added, Once new tablets are added to training .

## **REFERENCES**

*[1] E. Bertino, K.-K. R. Choo, D. Georgakopolous, and S. Nepal, "Internet of things (iot): Smart and secure service delivery," ACM Transactions on Internet Technology, vol. 16, no. 4, p. Article No. 22, 2016.*

*[2] X. Li, J. Niu, S. Kumari, F. Wu, A. K. Sangaiah, and K.-K. R. Choo, "A three-factor anonymous authentication scheme for wireless sensor networks in internet of things environments," Journal of Network and Computer Applications, 2017.*

*[3]J. Gubbi, R. Buyya, S. Marusic, and M. of things (iot): A vision, architectural elements, and future direc- tions," Future generation computer systems, vol. 29, no. 7, pp. 1645– 1660, 2013.*

*[4] F. Leu, C. Ko, I. You, K.-K. R. Choo, and C.-L. Ho, "A smartphone- based wearable sensors for monitoring realtime physiological data," Computers & Electrical Engineering, 2017.*

*[5] M. Roopaei, P. Rad, and K.-K. R. Choo, "Cloud of things in smart agriculture: Intelligent irrigation monitoring by thermal imaging," IEEE Cloud Computing, vol. 4, no. 1, pp. 10–15, 2017.*

*[6] X. Li, J. Niu, S. Kumari, F. Wu, and K.-K. R. Choo, "A robust biometrics based three-factor authentication scheme for global mo- bility networks in smart city," Future Generation Computer Systems, 2017.*

*[7] L. Atzori, A. Iera, and G. Morabito, "The internet of things: A survey," Computer networks, vol. 54, no. 15, pp. 2787–2805, 2010.*

*[8] D. Miorandi, S. Sicari, F. De Pellegrini, and I. Chlamtac, "Internet of things: Vision, applications and research challenges," Ad Hoc Networks, vol. 10, no. 7, pp. 1497–1516, 2012.*

*[9] A. Kott, A. Swami, and B. J. West, "The internet of battle things,"*

*[10] Computer, vol. 49, no. 12, pp. 70–75, 2016.*

*[11] M. J. Farooq and Q. Zhu, "Secure and reconfigurable network design for critical information dissemination in the internet of battlefield things (iobt)," arXiv preprint arXiv:1703.01224, 2017.*

*[12] C. Tankard, "The security issues of the internet of things," Com- puter Fraud & Security, vol. 2015, no. 9, pp. 11 – 14, 2015.*

*C. J. DOrazio, K. K. R. Choo, and L. T. Yang, "Data exfiltration from internet of things devices: ios devices as case studies," IEEE Internet of Things Journal, vol. 4, no. 2, pp. 524–535, April 2017.*

*S. Watson and A. Dehghantanha, "Digital forensics: the missing piece of the internet of things promise," Computer Fraud & Security, vol. 2016, no. 6, pp. 5–8, 2016.*

*[13] E. Bertino and N. Islam, "Botnets and internet of things security,"*

*[14] Computer, vol. 50, no. 2, pp. 76–79, Feb 2017.*

*[15] J. Gardiner and S. Nagaraja, "On the security of machine learning in malware c&c detection: A survey," ACM Computing Surveys, vol. 49, no. 3, p. Article No. 59, 2016.*

*[16] J. Peng, K.-K. R. Choo, and H. Ashman, "User profiling in in- trusion detection: A review," Journal of Network and Computer Applications, vol. 72, pp. 14–27, 2016.*

*[17] E. M. Rudd, A. Rozsa, M. Gnther, and T. E. Boult, "A survey of stealth malware attacks, mitigation measures, and steps toward autonomous open world solutions," IEEE Communications Surveys & Tutorials, vol. 19, no. 2, pp. 1145–1172, 2016.*